# Experience of deployment of the SWAN system on the local resources of the SPbSU

Andrey Erokhin, SPbSU Andrey Zarochentsev, SPbSU

# LUHEP is one of the laboratories in SPbSU

**St Petersburg University Today**

- 30,000 students
- 6000 academic staff
- 398 main educational

**SPbSU** programmes © http://english.spbu.ru

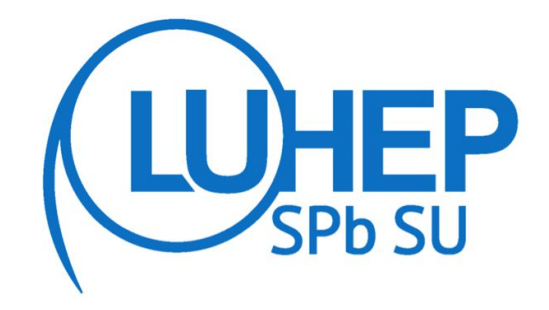

**Laboratory of Ultra-High Energy Physics**

About 30 people (~10 students)

1st experience using SWAN+CERNbox for LUHEP; plans to extend its usage to the whole SPbSU are discussed

This work is supported by the Russian Science Foundation, GRANT 17-72-20045.

# CERN SWAN (Service for Web based ANalysis)

#### **This is my understanding and not the official definition!**

- CERN EOS storage system to store user files
- CERNBox cloud service to access them
- JupyterHub + a special Docker image for single-user Jupyter servers

# EOS authentication and user mapping

- User may use Kerberos to authenticate and mount EOS directory
- EOS Manager maps username@REALM to UID
- OpenLDAP stores UIDs
- OpenLDAP stores user CPU and memory limits for JupyterHub
- OpenLDAP used by CERNBox and JupyterHub for authentication

Password duplication in OpenLDAP and Kerberos?

#### OpenLDAP SASL Pass-Through authentication

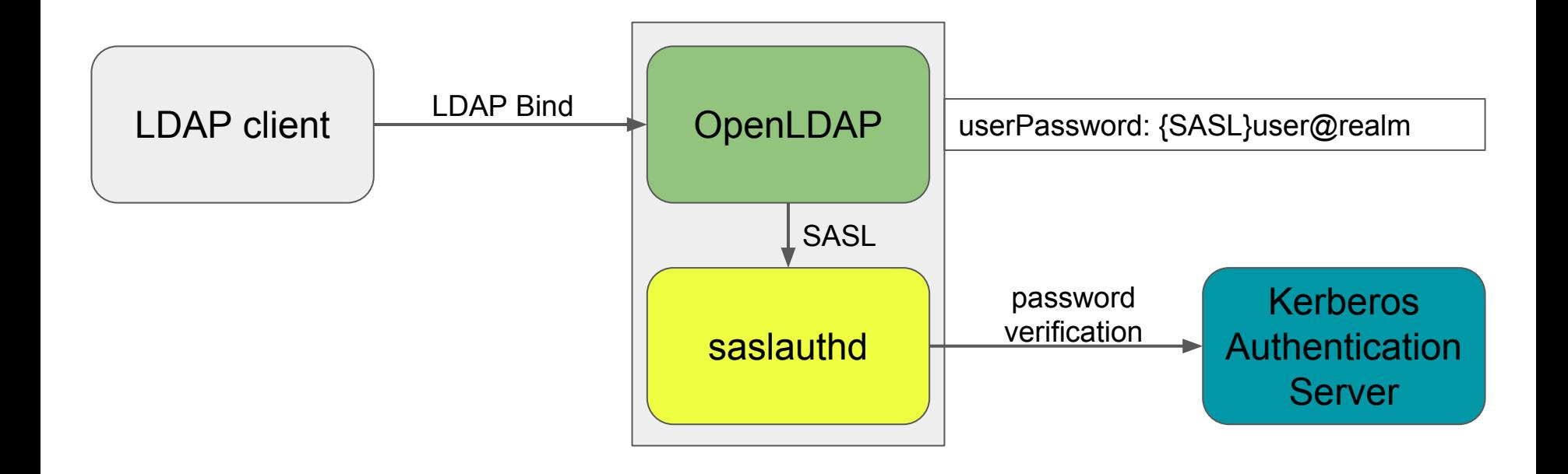

#### Our Kubernetes cluster

- One node with public  $IP$  master node
- A few nodes with private IPs
- Cluster configured with **kubeadm**:
	- Easy to use
	- Secure: enforces **RBAC**, secures communication between Kubernetes components
- **Canal** pod network

#### Ingress controller: hostPort

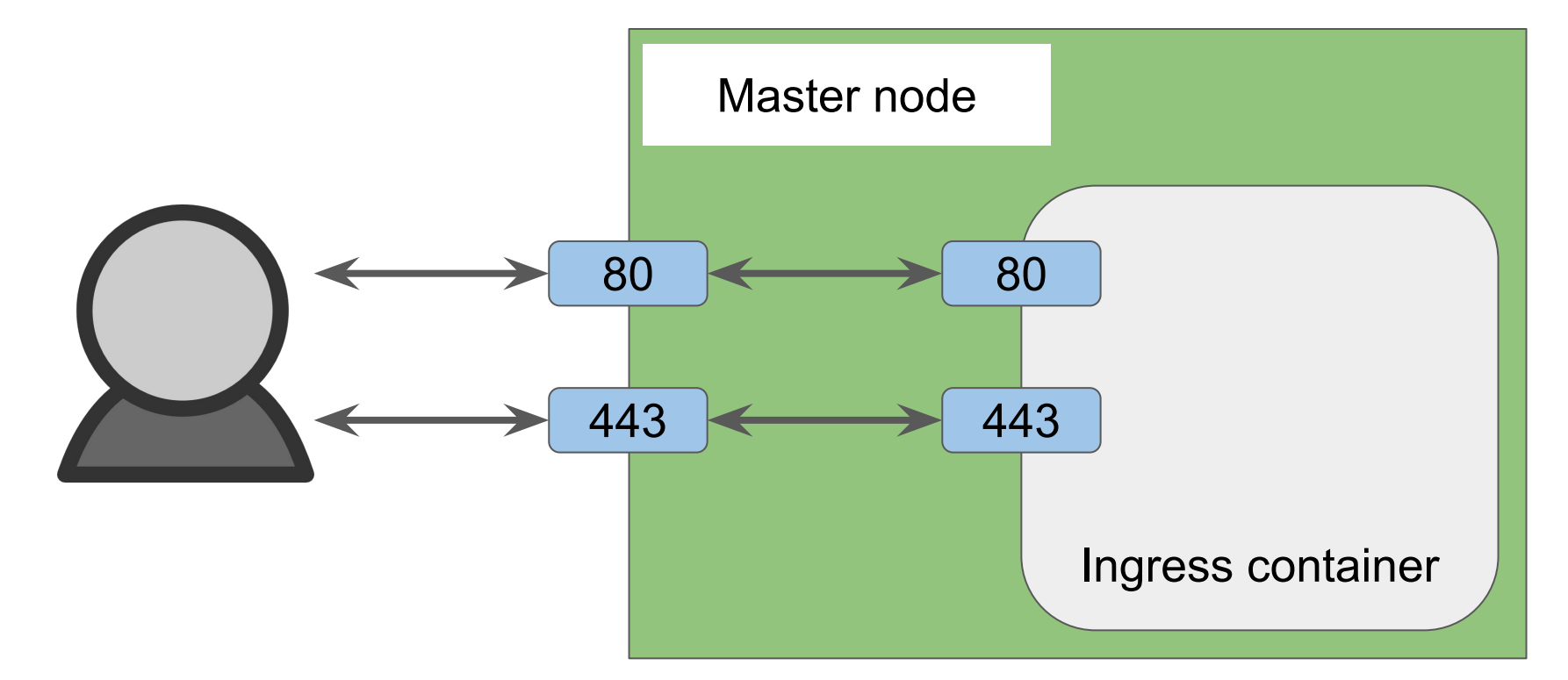

Ingress controller: træfik

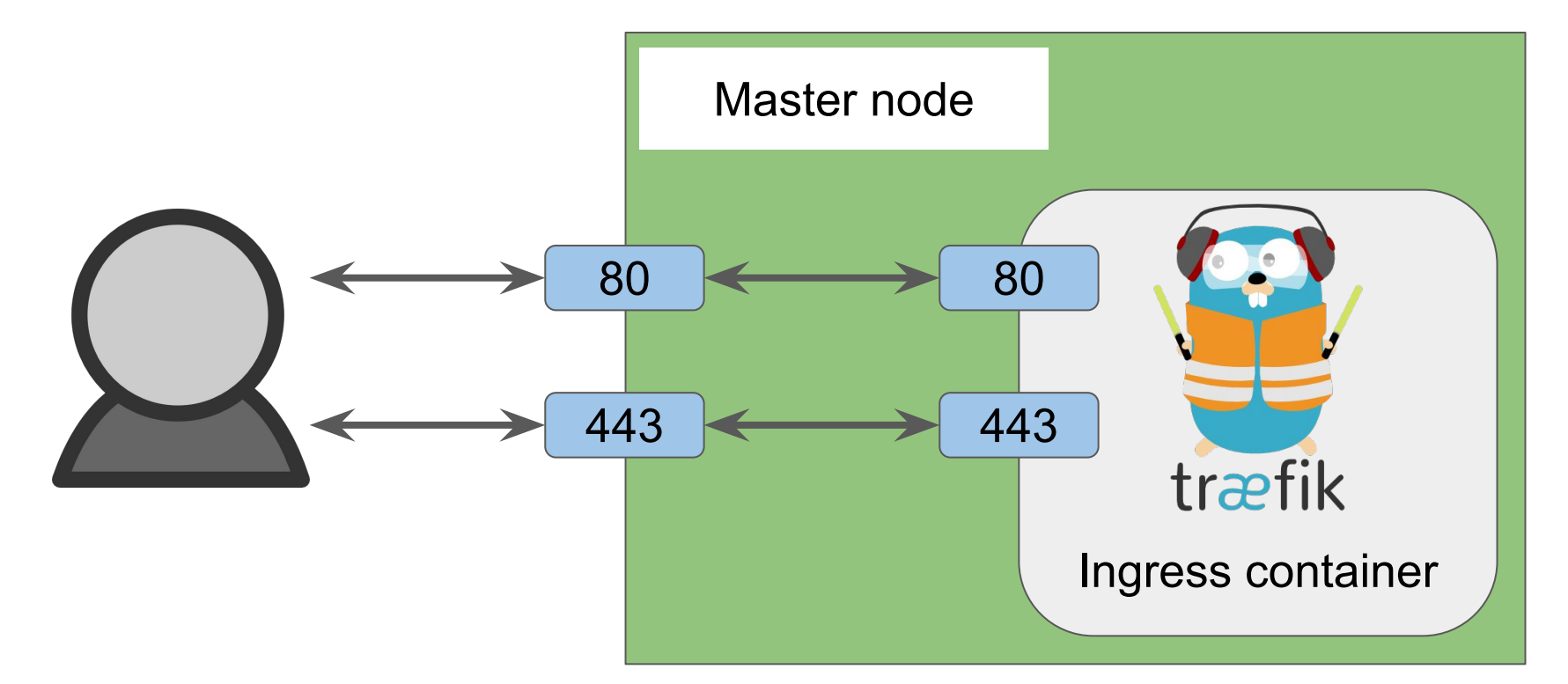

# Ingress controller: Let's Encrypt support

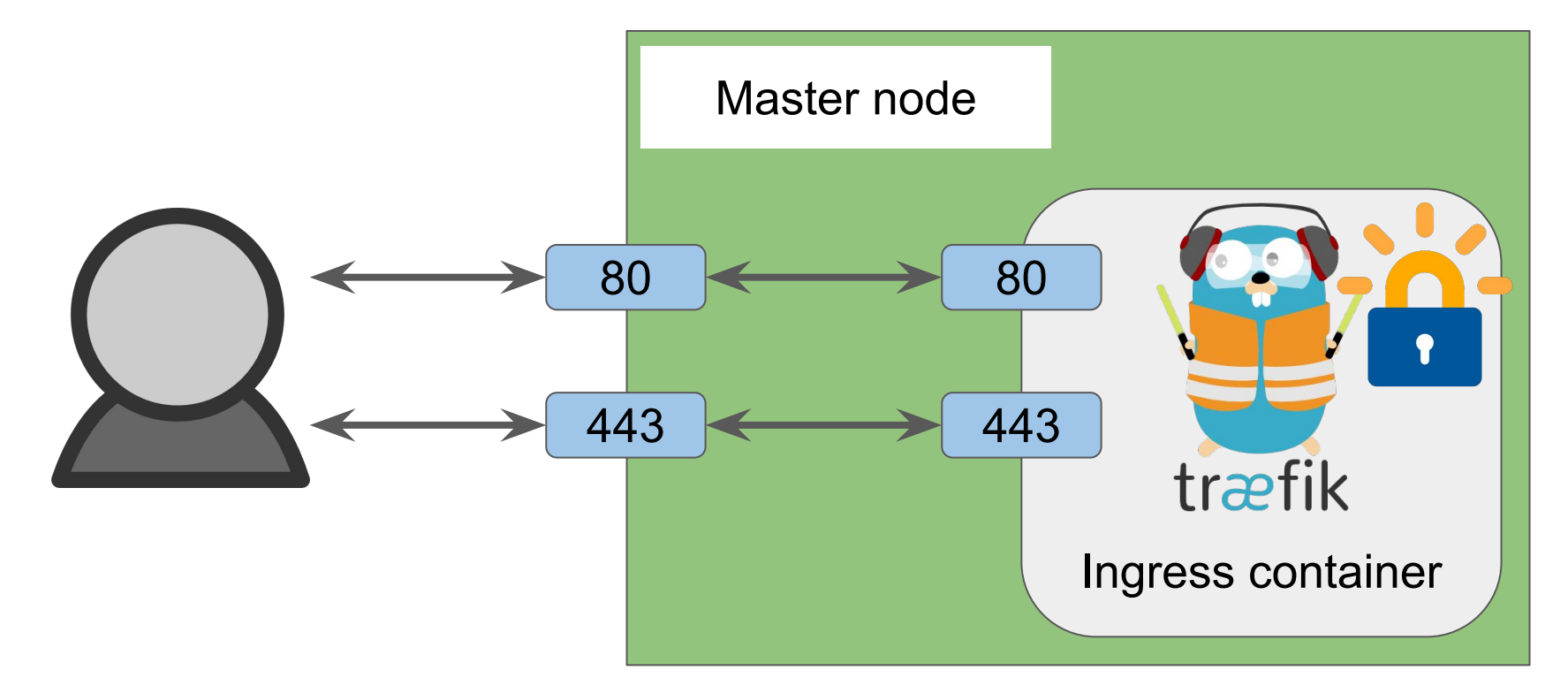

#### Ingress controller: force https

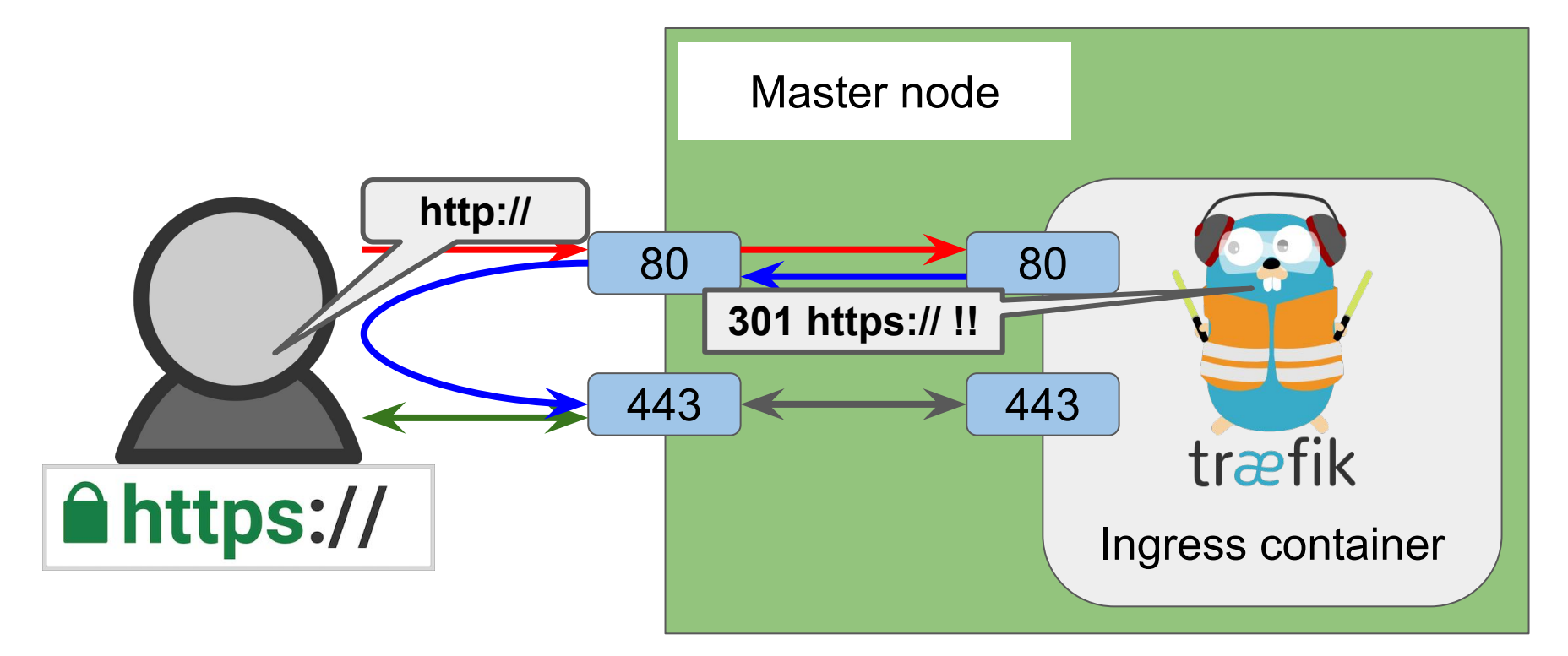

# JupyterHub setup

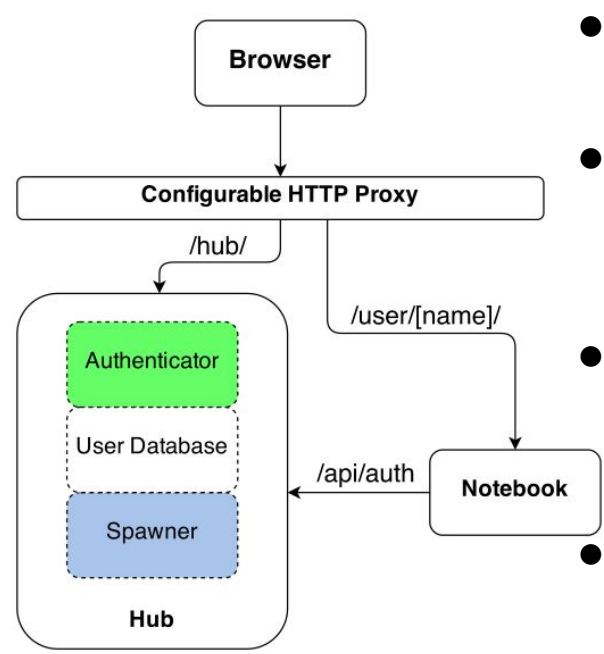

- LUHEPLDAPAuthenticator = LDAPAuthenticator + loading CPU/MEM limits from OpenLDAP
- LUHEPKubeSpawner = KubeSpawner + dynamic **/spawn** page generation to let user choose CPU/MEM limits
	- **● cernphsft/systemuser** Docker image with Jupyter Notebook: ROOT C++ & Python & R kernels from **cvmfs**; user's home from **EOS** Proxy — later

#### JupyterHub in the wild

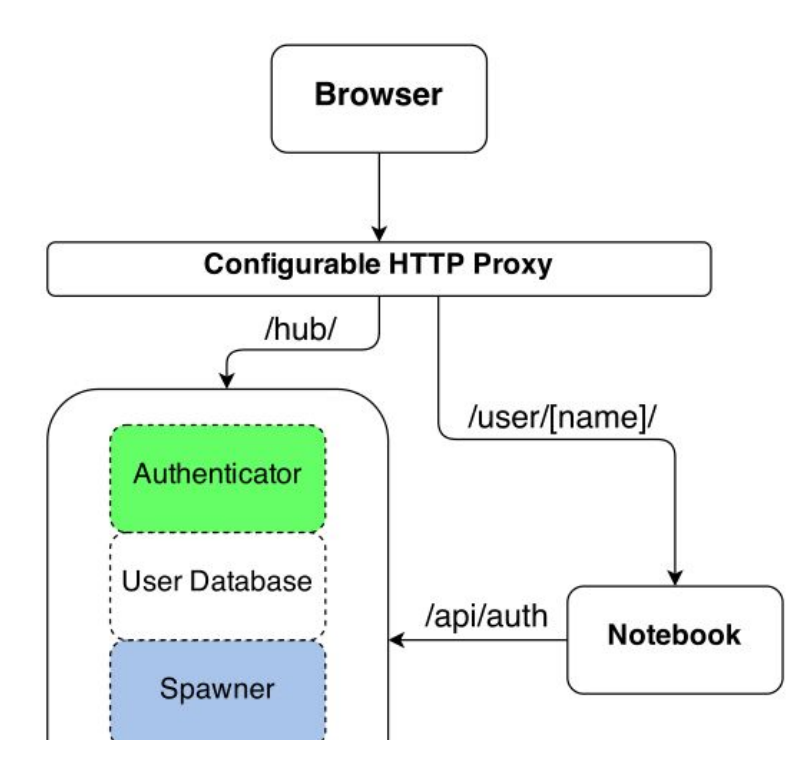

Configurable HTTP Proxy = node-http-proxy + REST API to manage routes

This is JupyterHub in «default» mode

# JupyterHub in k8s

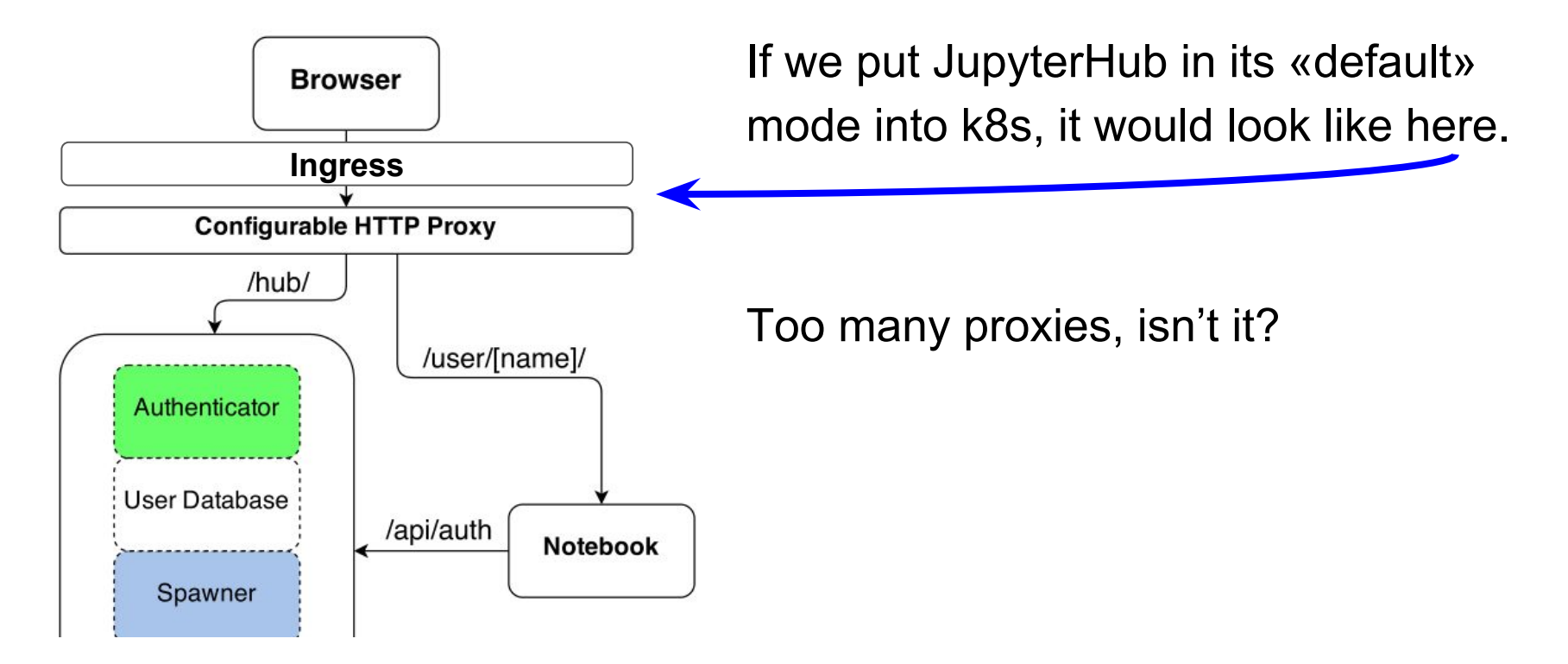

#### JupyterHub 0.8 — customizable Proxy class

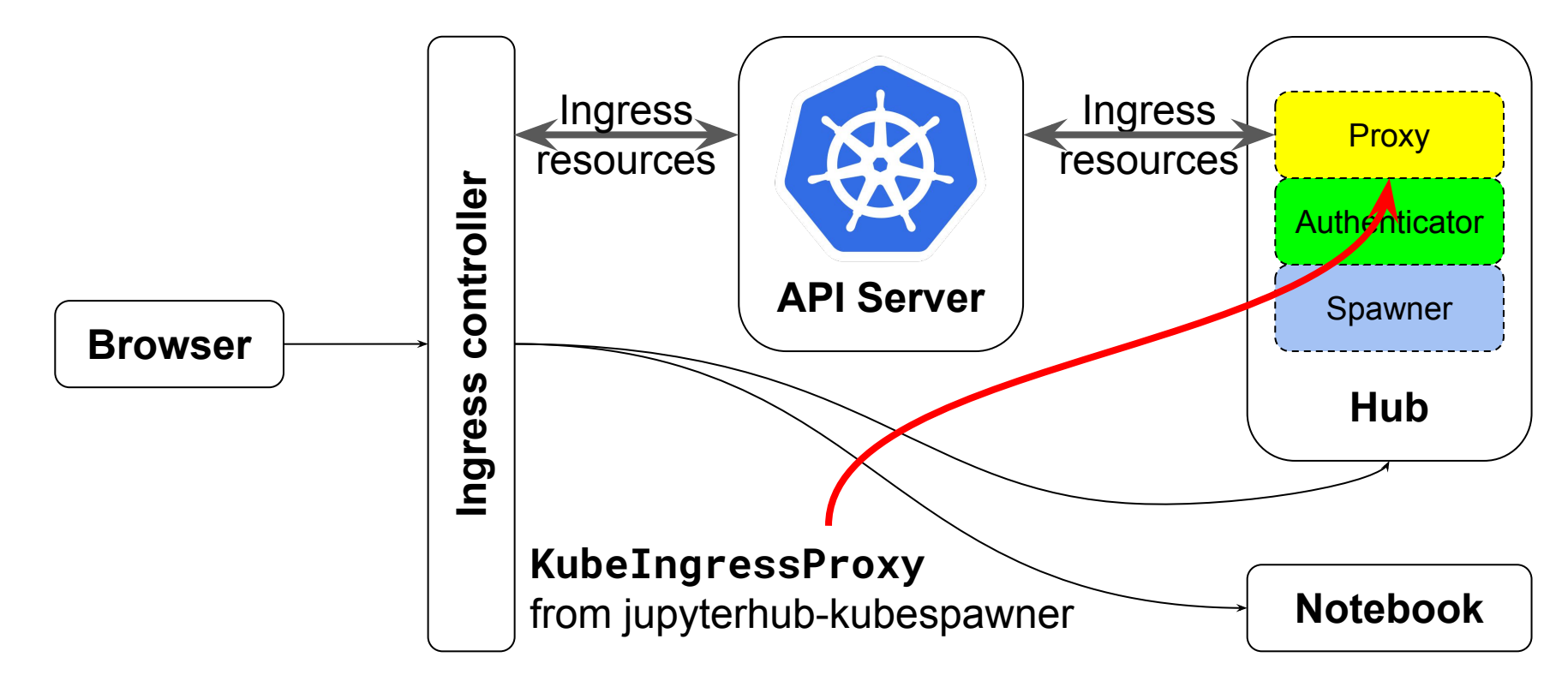

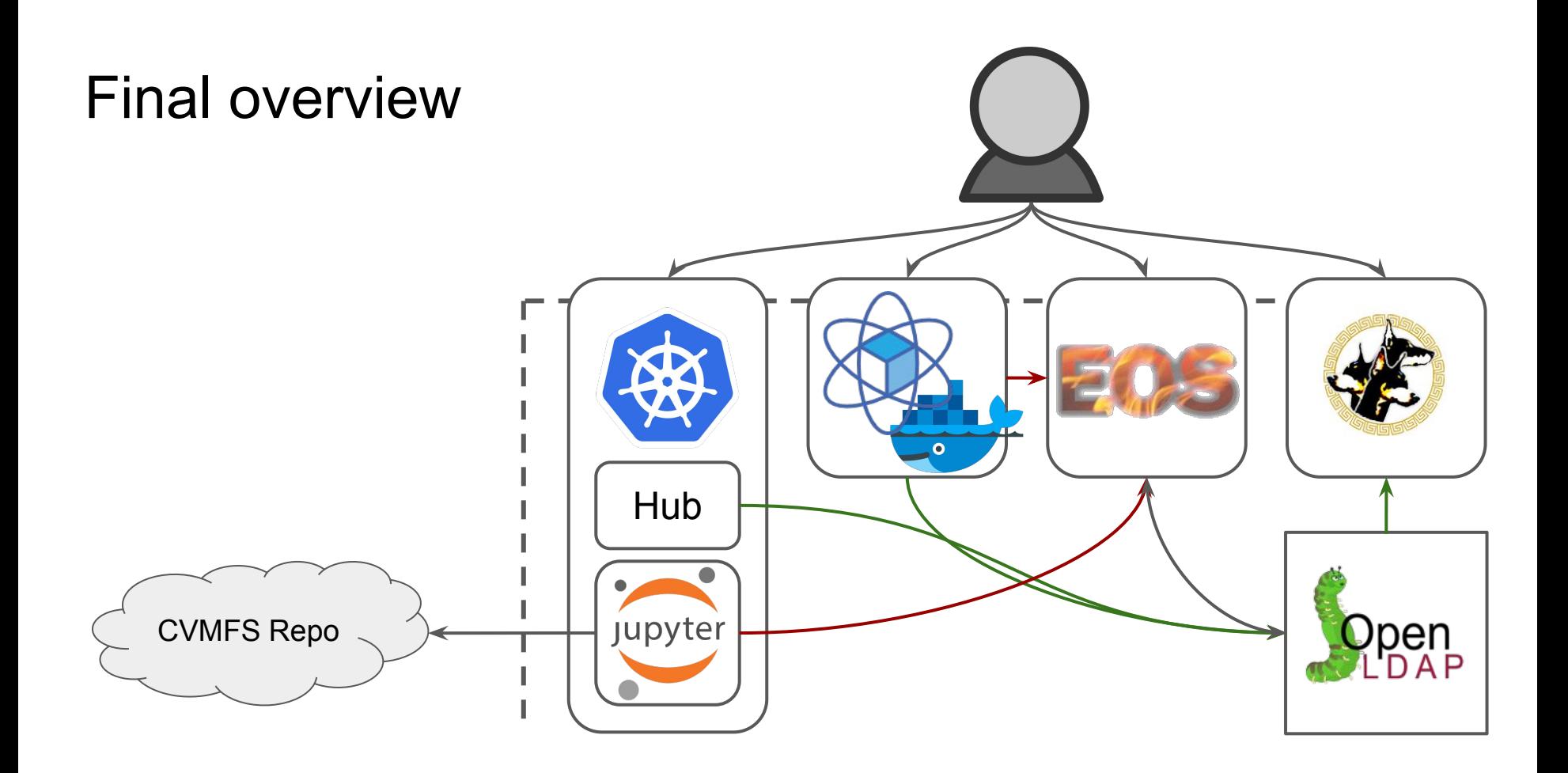

# **Thank you!**